# Control-based runtime management of HPC systems with support for reproducible experiments

PhD Thesis Defense

Quentin GUILLOTEAU Ctrl-A and DataMove teams 2023-12-11

Univ. Grenoble Alpes, INRIA, CNRS, LIG Quentin.Guilloteau@univ-grenoble-alpes.fr

| Reviewers:   | Alexandru COSTAN        |
|--------------|-------------------------|
| Examiners:   | Alessandro PAPADOPOULOS |
|              | Fabienne BOYER          |
|              | Georges DA COSTA        |
| Supervisors: | Noël DE PALMA           |
|              | Eric RUTTEN             |
|              | Olivier RICHARD         |

#### High Performance Computing (HPC)

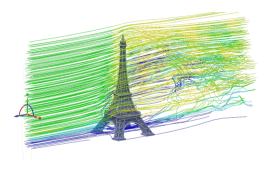

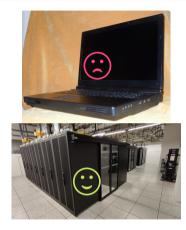

Computations too demanding ~ need **several powerful** machines ~ expensive ~ shared ~ **reservation process** 

#### **Resources and Job Management System**

#### **HPC** Jobs

- Some computations
- Static resource allocation
- Static time allocation

#### **HPC Cluster**

- Computing nodes
- Interconnected
- High speed network, I/O

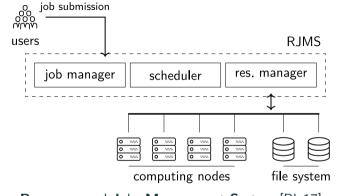

Resources and Jobs Management System [Ble17]

#### **Resources and Job Management System**

#### **HPC** Jobs

- Some computations
- Static resource allocation
- Static time allocation

#### **HPC Cluster**

- Computing nodes
- Interconnected
- High speed network, I/O

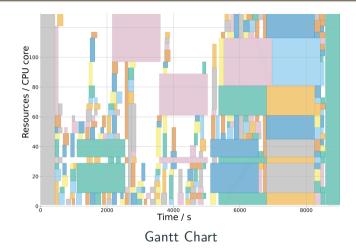

Idle Resources = Wasted Computing Power and Money 3/29

#### **Resources and Job Management System**

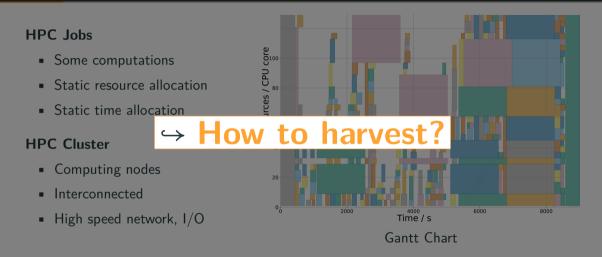

Idle Resources = Wasted Computing Power and Money

#### Harvesting Idle Resources

Main idea: Use smaller, killable jobs (e.g., Big Data [Mer+17], FaaS [Prz+22])

#### CiGri [GRC07]

- Grid middleware used at Gricad
- Bag-of-tasks: many, multi-parametric
- Best-effort Jobs: Lowest priority
- Objectives:
  - Collect grid idle resources
  - Reduce pressure on RJMS
- Submits like a *periodic tap* 
  - submits jobs then,
  - waits for *all* jobs to terminate
  - → suboptimal!

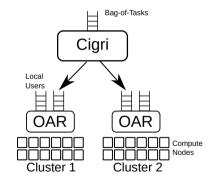

### CiGri jobs [GRR22]

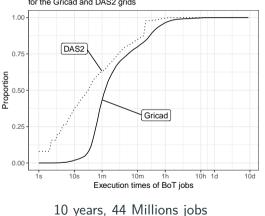

Cumulative distribution function of BoT jobs exec times for the Gricad and DAS2 grids

#### Example: BigGNSS [Dép+18]

- A lot of satellites  $\implies$  a lot of data
- Several stations ~> Campaigns
- Subdivision of the processing ~> Jobs
- Unique binary + different inputs

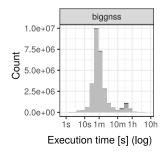

# Problem

 $\hookrightarrow$  Unpredictability  $\implies$  runtime management

# Problem

 $\hookrightarrow$  Unpredictability  $\implies$  runtime management

In this PhD thesis

1. How to **submit** CiGri jobs to harvest idle resources with **controlled** degradation for priority users?

# Problem

 $\hookrightarrow \mathsf{Unpredictability} \implies \mathsf{runtime} \ \mathsf{management}$ 

# In this PhD thesis

- 1. How to **submit** CiGri jobs to harvest idle resources with **controlled** degradation for priority users?
- 2. How to improve the **cost** and **reproducibility** of experiments on grid/cluster systems?

Harvesting idle resources

#### Runtime Management: Autonomic Computing (AC)

#### AC and the MAPE-K Loop [KC03]

- Auto-regulation given high-level objectives
- implementations: rules, AI, etc.

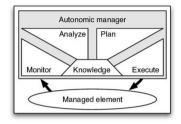

### Runtime Management: Autonomic Computing (AC) and Control Theory

#### AC and the MAPE-K Loop [KC03]

- Auto-regulation given high-level objectives
- implementations: rules, AI, etc.

#### **Control Theory**

- Regulate dynamical systems
- physical systems
- mathematically proven properties
- performance, robustness, explainability

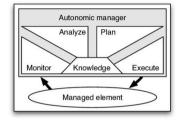

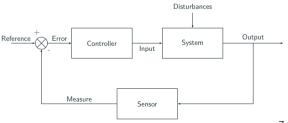

#### **Problem formulation**

- Use Control Theory to....
- ...harvest idle resources...
- ...in a non-intrusive way
- max cluster utilization

 $\leftrightarrow$  Focus on I/O degradation

min degradation of performance

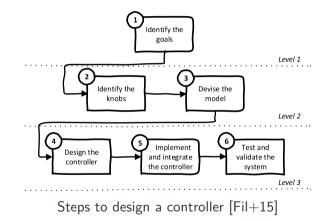

#### Actuators (u)

Number of jobs submitted by CiGri

# Sensors (y)

- File-System (NFS):
  - indirect measure of overhead
  - /proc/loadavg [FZ87]
    - $\simeq$  number of processes running
    - well known by system administrators
    - Exponential Smoothing → Inertia
       → Nice for the control

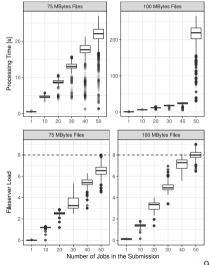

#### Actuators (u)

Number of jobs submitted by CiGri

### Sensors (y)

- File-System (NFS):
  - indirect measure of overhead
  - /proc/loadavg [FZ87]
    - $\simeq$  number of processes running
    - well known by system administrators
    - Exponential Smoothing → Inertia
       → Nice for the control
  - know limits of sensor

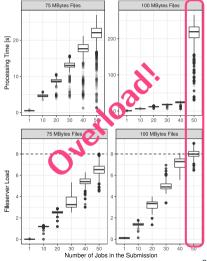

#### Actuators (u)

Number of jobs submitted by CiGri

## Sensors (y)

- File-System (NFS):
  - indirect measure of overhead
  - /proc/loadavg [FZ87]
    - $\simeq$  number of processes running
    - well known by system administrators
    - Exponential Smoothing → Inertia
       → Nice for the control
  - know limits of sensor
- Cluster: OAR API (nb running, waiting jobs)

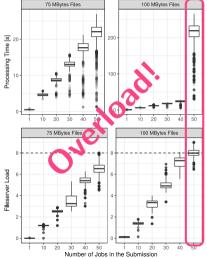

#### Feedback loop in CiGri

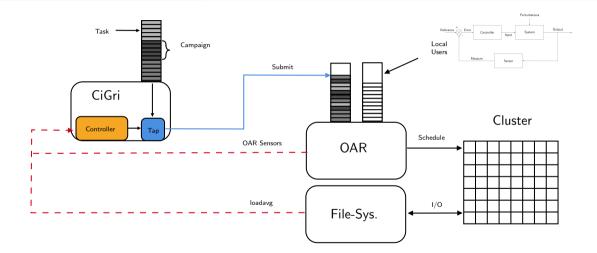

**Reference value**: acceptable load on the File-System, chosen by system admins

First, a Model ... (i.e., how does the system behave without Control)

$$\mathbf{y}(k+1) = \sum_{i=0}^{k} a_i \times \mathbf{y}(k-i) + \sum_{j=0}^{k} b_j \times \mathbf{u}(k-j)$$

... then a (P ) Controller (i.e., the Closed-Loop behavior)

 $\mathbf{u}(k) = \mathbf{K}_p \times Error(k)$ 

#### **Sensors & Actuators**

- Actuator: #jobs to sub ~> u
- Sensor: FS Load ~y
- Error(k) = Reference Sensor(k)

#### Methodology

- 1. Open-Loop experiments (fixed u)
- 2. Model parameters  $(a_i, b_j)$
- 3. Choice controller behavior  $(K_*)$

First, a Model ... (i.e., how does the system behave without Control)

$$\mathbf{y}(k+1) = \sum_{i=0}^{k} a_i \times \mathbf{y}(k-i) + \sum_{j=0}^{k} b_j \times \mathbf{u}(k-j)$$

... then a (PI ) Controller (i.e., the Closed-Loop behavior)

$$\mathbf{u}(k) = \mathbf{K}_p \times Error(k) + \mathbf{K}_i \times \sum_{i}^{k} Error(i)$$

Sensors & Actuators

- Actuator: #jobs to sub ~> u
- Sensor: FS Load ~y
- Error(k) = Reference Sensor(k)

#### Methodology

- 1. Open-Loop experiments (fixed u)
- 2. Model parameters  $(a_i, b_j)$
- 3. Choice controller behavior  $(K_*)$

First, a Model ... (i.e., how does the system behave without Control)

$$\mathbf{y}(k+1) = \sum_{i=0}^{k} a_i \times \mathbf{y}(k-i) + \sum_{j=0}^{k} b_j \times \mathbf{u}(k-j)$$

... then a (PID) Controller (i.e., the Closed-Loop behavior)

$$\mathbf{u}(k) = \mathbf{K}_{p} \times Error(k) + \mathbf{K}_{i} \times \sum_{i}^{k} Error(i) + \mathbf{K}_{d} \times (Error(k) - Error(k-1))$$

**Sensors & Actuators** 

- Actuator: #jobs to sub ~> u
- Sensor: FS Load ~y
- Error(k) = Reference Sensor(k)

#### Methodology

- 1. Open-Loop experiments (fixed u)
- 2. Model parameters  $(a_i, b_j)$
- 3. Choice controller behavior  $(K_*)$

First, a Model ... (i.e., how does the system behave without Control)

$$\mathbf{y}(k+1) = \sum_{i=0}^{k} a_i \times \mathbf{y}(k-i) + \sum_{j=0}^{k} b_j \times \mathbf{u}(k-j)$$

... then a (PID) Controller (i.e., the Closed-Loop behavior)

$$\mathbf{u}(k) = \mathbf{K}_{p} \times Error(k) + \mathbf{K}_{i} \times \sum_{i}^{k} Error(i) + \mathbf{K}_{d} \times (Error(k) - Error(k-1))$$

Sensors & Actuators

- Actuator: #jobs to sub ~> u
- Sensor: FS Load ~y
- Error(k) = Reference Sensor(k)

#### Methodology

- 1. Open-Loop experiments (fixed u)
- 2. Model parameters  $(a_i, b_j)$
- 3. Choice controller behavior  $(K_*)$

#### 3. Devise the model - Open-Loop Experiments

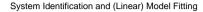

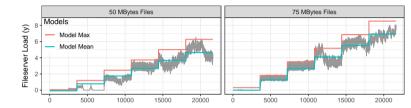

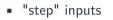

- $\neq$  I/O loads (f)
- observe behavior
- linear model

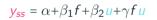

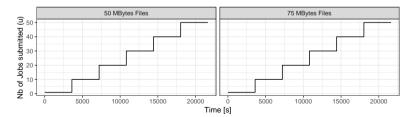

**First order model**:  $\mathbf{y}(k+1) = \mathbf{a} \times \mathbf{y}(k) + \mathbf{b} \times \mathbf{u}(k) \rightsquigarrow \mathbf{a}, \mathbf{b} = ?$ 

**First order model**:  $\mathbf{y}(k+1) = \mathbf{a} \times \mathbf{y}(k) + \mathbf{b} \times \mathbf{u}(k) \rightsquigarrow \mathbf{a}, \mathbf{b} = ?$  (a from def of loadavg)

First order model:  $\mathbf{y}(k+1) = a \times \mathbf{y}(k) + b \times \mathbf{u}(k) \rightsquigarrow a, \mathbf{b} = ?$  (a from def of loadavg) In steady state (ss)

 $\mathbf{y}_{ss} = \mathbf{a} \times \mathbf{y}_{ss} + \mathbf{b} \times \mathbf{u}_{ss}$ 

First order model:  $\mathbf{y}(k+1) = a \times \mathbf{y}(k) + b \times \mathbf{u}(k) \rightsquigarrow a, \mathbf{b} = ?$  (a from def of loadavg) In steady state (ss)

$$\mathbf{y}_{ss} = \mathbf{a} \times \mathbf{y}_{ss} + \mathbf{b} \times \mathbf{u}_{ss} \implies \mathbf{b} = \frac{\mathbf{y}_{ss} \times (1 - \mathbf{a})}{\mathbf{u}_{ss}}$$

First order model:  $\mathbf{y}(k+1) = a \times \mathbf{y}(k) + b \times \mathbf{u}(k) \rightsquigarrow a, \mathbf{b} = ?$  (a from def of loadavg) In steady state (ss)

$$\mathbf{y}_{ss} = \mathbf{a} \times \mathbf{y}_{ss} + \mathbf{b} \times \mathbf{u}_{ss} \implies \mathbf{b} = \frac{\mathbf{y}_{ss} \times (1 - \mathbf{a})}{\mathbf{u}_{ss}} \implies \frac{(\alpha + \beta_1 f + \beta_2 \mathbf{u}_{ss} + \gamma f \mathbf{u}_{ss}) \times (1 - \mathbf{a})}{\mathbf{u}_{ss}}$$

First order model:  $\mathbf{y}(k+1) = a \times \mathbf{y}(k) + b \times \mathbf{u}(k) \rightsquigarrow a, \mathbf{b} = ?$  (a from def of loadavg) In steady state (ss)

$$\mathbf{y}_{ss} = \mathbf{a} \times \mathbf{y}_{ss} + \mathbf{b} \times \mathbf{u}_{ss} \implies \mathbf{b} = \frac{\mathbf{y}_{ss} \times (1 - \mathbf{a})}{\mathbf{u}_{ss}} \implies \frac{(\alpha + \beta_1 f + \beta_2 \mathbf{u}_{ss} + \gamma f \mathbf{u}_{ss}) \times (1 - \mathbf{a})}{\mathbf{u}_{ss}} \implies \mathbf{b} \simeq (\beta_2 + \gamma f) \times (1 - \mathbf{a})$$

First order model:  $\mathbf{y}(k+1) = a \times \mathbf{y}(k) + b \times \mathbf{u}(k) \rightsquigarrow a, \mathbf{b} = ?$  (a from def of loadavg) In steady state (ss)

$$\mathbf{y}_{ss} = \mathbf{a} \times \mathbf{y}_{ss} + \mathbf{b} \times \mathbf{u}_{ss} \implies \mathbf{b} = \frac{\mathbf{y}_{ss} \times (1 - \mathbf{a})}{\mathbf{u}_{ss}} \implies \frac{(\alpha + \beta_1 f + \beta_2 \mathbf{u}_{ss} + \gamma f \mathbf{u}_{ss}) \times (1 - \mathbf{a})}{\mathbf{u}_{ss}}$$
$$\implies \mathbf{b} \simeq (\beta_2 + \gamma f) \times (1 - \mathbf{a})$$

Where are we?

Open-Loop Experiments

First order model:  $\mathbf{y}(k+1) = \mathbf{a} \times \mathbf{y}(k) + \mathbf{b} \times \mathbf{u}(k) \rightsquigarrow \mathbf{a}, \mathbf{b} = ?$  (a from def of loadavg) In steady state (ss)

$$\mathbf{y}_{ss} = \mathbf{a} \times \mathbf{y}_{ss} + \mathbf{b} \times \mathbf{u}_{ss} \implies \mathbf{b} = \frac{\mathbf{y}_{ss} \times (1 - \mathbf{a})}{\mathbf{u}_{ss}} \implies \frac{(\alpha + \beta_1 f + \beta_2 \mathbf{u}_{ss} + \gamma f \mathbf{u}_{ss}) \times (1 - \mathbf{a})}{\mathbf{u}_{ss}}$$
$$\implies \mathbf{b} \simeq (\beta_2 + \gamma f) \times (1 - \mathbf{a})$$

Where are we?

Open-Loop  $\checkmark$  Model (1st order) Experiments  $\checkmark$   $\mathbf{y}(k+1) = a \times \mathbf{y}(k) + b \times \mathbf{u}(k)$ 

First order model:  $\mathbf{y}(k+1) = a \times \mathbf{y}(k) + b \times \mathbf{u}(k) \rightsquigarrow a, \mathbf{b} = ?$  (a from def of loadavg) In steady state (ss)

$$\mathbf{y}_{ss} = \mathbf{a} \times \mathbf{y}_{ss} + \mathbf{b} \times \mathbf{u}_{ss} \implies \mathbf{b} = \frac{\mathbf{y}_{ss} \times (1 - \mathbf{a})}{\mathbf{u}_{ss}} \implies \frac{(\alpha + \beta_1 f + \beta_2 \mathbf{u}_{ss} + \gamma f \mathbf{u}_{ss}) \times (1 - \mathbf{a})}{\mathbf{u}_{ss}}$$
$$\implies \mathbf{b} \simeq (\beta_2 + \gamma f) \times (1 - \mathbf{a})$$

Where are we?

#### 4. Design the controller

# **Controller Gains are** ... functions of the model and

- k<sub>s</sub>: maximum **time** to steady state
- *M<sub>p</sub>*: maximum **overshoot** allowed

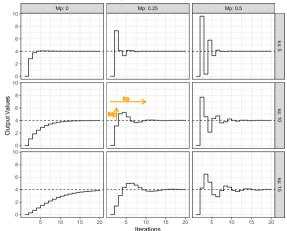

#### 4. Design the controller

# **Controller Gains are** ... functions of the model and

- k<sub>s</sub>: maximum **time** to steady state
- *M<sub>p</sub>*: maximum **overshoot** allowed

# Can choose the behavior!

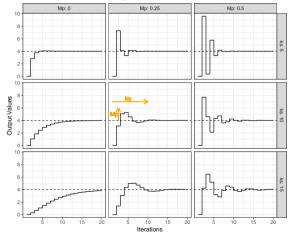

#### 4. Design the controller

# **Controller Gains are** ... functions of the model and

- k<sub>s</sub>: maximum **time** to steady state
- *M<sub>p</sub>*: maximum **overshoot** allowed

# Can choose the behavior!

#### Non-Intrusive Harvesting

- no overshoot
- but "fast" response

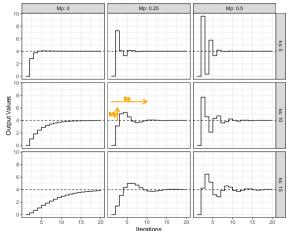

Closed loop behaviour of our system for different values of (ks, Mp)

#### 5./6. Implement and validate the controller - Evaluation with synthetic jobs

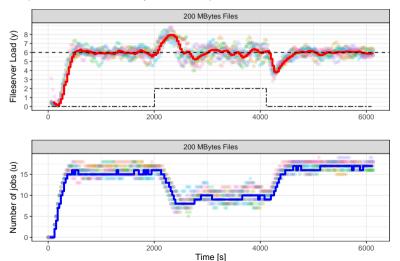

#### Response of the Controlled System to a Step Perturbation

- constant reference
- synthetic jobs
- step disturbance

Manage to control the load of the File-System

### 5./6. Implement and validate the controller - Evaluation with synthetic jobs

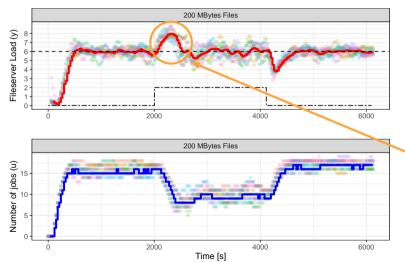

#### Response of the Controlled System to a Step Perturbation

- constant reference
- synthetic jobs
- step disturbance

Manage to control the load of the File-System

takes time to react ↔ might cause overload

# Trade-off: Idleness versus Performance degradation (I/O Overhead)

Cluster Usage by Writing Time of MADBench2

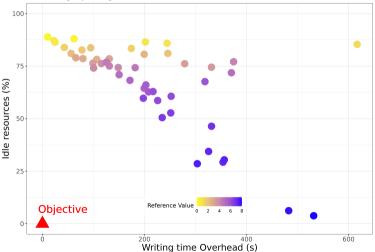

- MADBench2 [Bor+07]
- various reference values
- compute idle resources
- compute I/O overhead

Trade-off between Harvesting & I/O overhead through the reference value

### A note on controllers' reusability

- Controllers linked to the identified system
- what if new cluster? new configuration?
- Grid/Cluster administrators
   → not control theory experts!
- compared 3 controllers (w.r.t. portability, guarantees, competence required)
- example: Portability vs. Performance
- → gave recommendations for system administrators

### A note on controllers' reusability

- Controllers linked to the identified system
- what if new cluster? new configuration?
- Grid/Cluster administrators
   → not control theory experts!
- compared 3 controllers (w.r.t. portability, guarantees, competence required)
- example: Portability vs. Performance
- → gave recommendations for system administrators

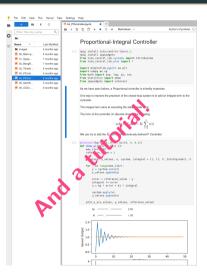

# Control-based harvesting of idle resources: Wrapping up

# Objectives

- Control CiGri submissions based on File-System load  $\checkmark$
- Control CiGri submissions to reduce idle/killed wasted time  $\checkmark$
- Can merge controllers! (with some subtelties)
- Guidelines for system administrators  $\checkmark$
- Tutorial to introduce control theory to computer scientists  $\checkmark$

- Tested with *synthetic* jobs ~> real trace
- Need more info about CiGri jobs' I/O patterns
- Submissions to several clusters
- Sensor for Parallel File-System (PFS) ?

# Control-based harvesting of idle resources: Wrapping up

### Objectives

- Control CiGri submissions based on File-System load  $\checkmark$
- Control CiGri submissions to reduce idle/killed wasted time  $\checkmark$
- Can merge controllers! (with some subtelties)

Take Away: Control Theory valuable approach to exploit such trade-offs

- Tested with *synthetic* jobs ~ real trace
- Need more info about CiGri jobs' I/O patterns
- Submissions to several clusters
- Sensor for Parallel File-System (PFS) ?

Experiment costs and reproducibility

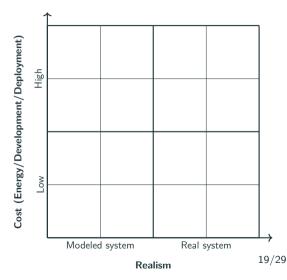

 Simulation: fast ©, modeled ©, poor sensor support ©, poor PFS support ©

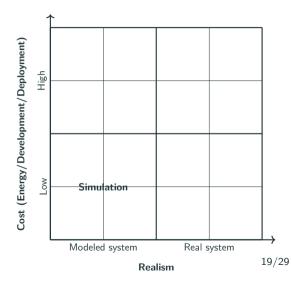

- Simulation: fast ©, modeled ©, poor sensor support ©, poor PFS support ©
- Full scale: real environment ©, expensive and difficult ©

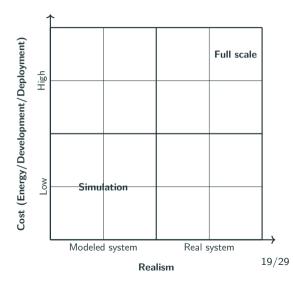

- Simulation: fast ©, modeled ©, poor sensor support ©, poor PFS support ©
- Full scale: real environment ③, expensive and difficult ③
- Reduced scale: real environment ©, cheaper ©, realistic ? ☺

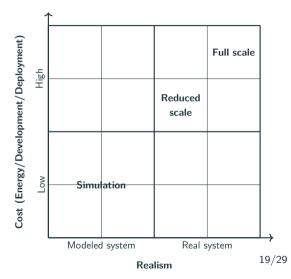

- Simulation: fast ©, modeled ©, poor sensor support ©, poor PFS support ©
- Full scale: real environment ☺, expensive and difficult ☺
- Reduced scale: real environment ©, cheaper ©, realistic ? ☺

**Objective**: Low cost, realist experiments on the real system

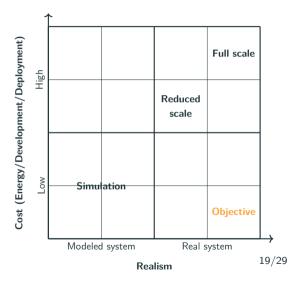

**The idea**: Deploy more "virtual" resources on one physical machine (a oversubscribing)

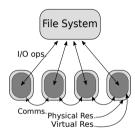

Scale 1:1

**The idea**: Deploy more "virtual" resources on one physical machine (a oversubscribing)

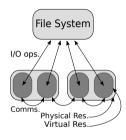

Scale 1:2

**The idea**: Deploy more "virtual" resources on one physical machine (a oversubscribing)

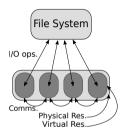

Scale 1:4

The idea: Deploy more "virtual" resources on one physical machine (~ oversubscribing)

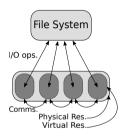

Scale 1:4

- + less resources deployed
- + real system/environment

20/29

 $+ \ {\rm represents} \ {\rm full} \ {\rm scale} \ {\rm system}$ 

The idea: Deploy more "virtual" resources on one physical machine (~ oversubscribing)

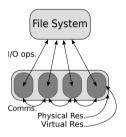

Scale 1:4

- + less resources deployed
- + represents full scale system
- + real system/environment
- new job model: sleep + dd

20/29

The idea: Deploy more "virtual" resources on one physical machine (~ oversubscribing)

- File System
  - Scale 1:4

### Protocole:

- IOR [Cal23]
- increase folding
- NFS, OrangeFS

- + less resources deployed
- + represents full scale system
- + real system/environment
- new job model: sleep + dd

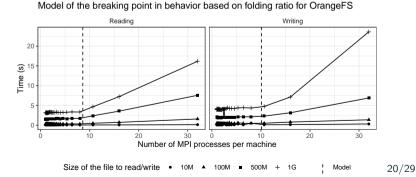

The idea: Deploy more "virtual" resources on one physical machine (a oversubscribing)

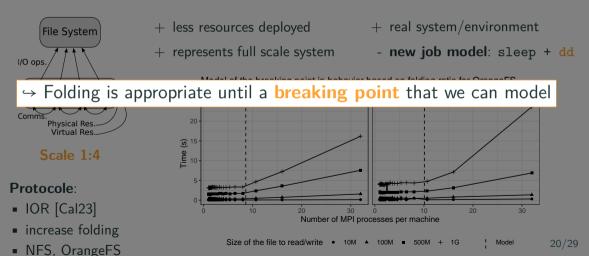

### **Complex Software Environments**

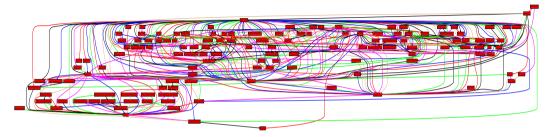

Graph of CiGri's software dependencies

### **Complex Software Environments**

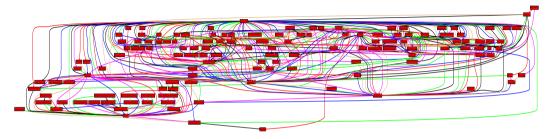

Graph of CiGri's software dependencies

 $\rightarrow$  and RJMS, PFS, jobs, etc.  $\rightarrow$  very complex to manage/modify

### **Complex Software Environments**

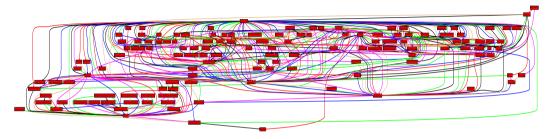

Graph of CiGri's software dependencies

 → and RJMS, PFS, jobs, etc. ~ very complex to manage/modify
 How to develop/deploy easily complex software environments in a reproducible fashion?

#### **Generating Distributed Software Environments**

#### → Difficult, Time-consuming, Script-based tools, and Iterative process

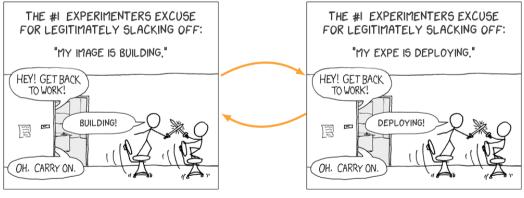

 $\simeq 10/15$  mins

#### $\simeq 5/10$ mins

↔ Easy to depend on an external state: base image, apt mirror, git repository 22/29

### **Generating Distributed Software Environments**

 $\simeq 10/15$  mins

 $\hookrightarrow$  Difficult, Time-consuming, Script-based tools, and Iterative process

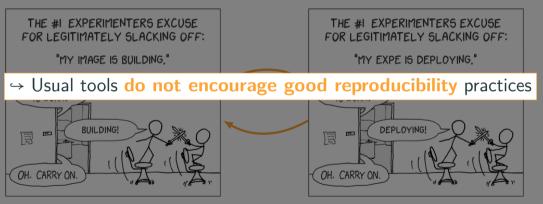

 $\simeq 5/10$  mins

→ Easy to depend on an external state: base image, apt mirror, git repository 22/29

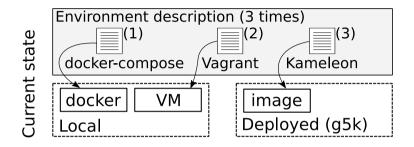

'So essentially, I want to create a debian12-nfs.qcow2 for VMs equivalent to grid5000's debian12-nfs image. One **painful way** to achieve this would be to install every single thing using the package manager and resolving conflicts by hand.' (Grid'5000 User, 2023)

# One tool, One platform

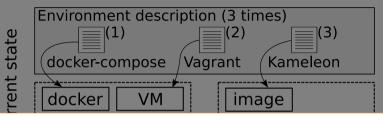

 $\hookrightarrow$  Be able to **develop** distributed environments **locally** and then export

'So essentially, I want to create a debian12-nfs.qcow2 for VMs equivalent to grid5000's debian12-nfs image. One **painful way** to achieve this would be to install every single thing using the package manager and resolving conflicts by hand.' (Grid'5000 User, 2023)

### Functional package managers

- Nix 🗱, Guix 🔀 reproducible by design!
- packages = functions
  - inputs = dependencies
  - body = commands to build the package
- base packages defined in Git
- sandbox, no side effect
- /nix/store/hash(inputs)-my-pkg
- immutable, read-only
- precise definition of \$PATH
- can build: container, VM, system images

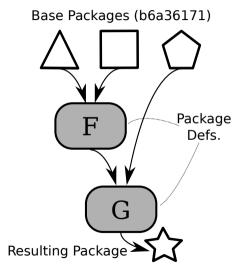

### Functional package managers

- Nix 🗱, Guix 🔀 reproducible by design!
- packages = functions
  - inputs = dependencies
  - body = commands to build the package
- base packages defined in Git
- sandbox, no side effect
- /nix/store/hash(inputs)-my-pkg
- immutable, read-only
- precise definition of \$PATH
- can build: container, VM, system images

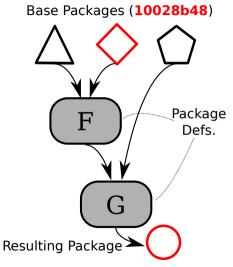

# NixOS Compose [Gui+22]

```
1 { pkgs, ... }:
2 let k3sToken = "..."; in {
    roles = {
4
      server = { pkgs. ... }: {
        environment.systemPackages = with pkgs; [
          k3s gzip
                             Packages
6
7
        1 .
        networking.firewall.allowedTCPPorts = [
8
          6443
                                      - Ports
9
        1:
10
        services.k3s = {
11
          enable = true:
12

    Services

          role = "server":
13
          package = pkgs.k3s:
14
          extraFlags = "--agent-token ${k3sToken}";
15
        };
16
      3 .
17
      agent = { pkgs. ... }: {
18
        environment.systemPackages = with pkgs; [
19
          k3s gzip
20
        1:
21
        services k3s = {
22
          enable = true:
23
          role = "agent":
24
          serverAddr = "https://server:6443":
25
          token = k3sToken:
26
        1:
27
28
      3.
29
    1:
30 }
```

- Python + Nix (~ 4000 l.o.c.)
- developing/deploying distributed systems
- single description (in Nix), multiple targets
- docker-compose, VM, ramdisk, system image
- can quickly setup distributed envs locally!
- build, deploy, connect: unique interface
- contextualization (ssh keys, /etc/hosts, etc.)
- integration with Execo [Imb+13]
- a few, but happy, users  $\textcircled{\sc s}$

### Comparisons - Setting up a distributed environments on Grid'5000

# Kameleon [Rui+15]

EnOSlib [Che+22]

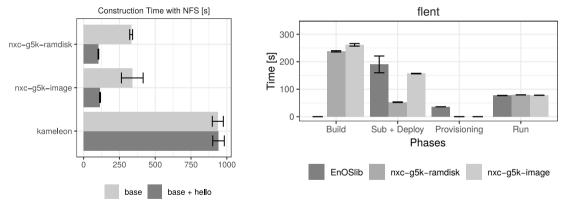

NixOS Compose  $\rightsquigarrow$  provisioning done in image

build  $\rightsquigarrow$  modify (add hello)  $\rightsquigarrow$  build

-

26/29

### Comparisons - Setting up a distributed environments on Grid'5000

# Kameleon [Rui+15]

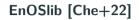

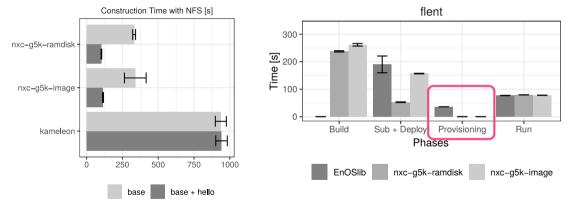

NixOS Compose ~ provisioning done in image

build  $\rightsquigarrow$  modify (add hello)  $\rightsquigarrow$  build

-

26/29

### Comparisons - Setting up a distributed environments on Grid'5000

# Kameleon [Rui+15]

# EnOSlib [Che+22]

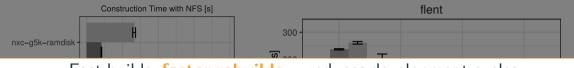

→ Fast builds, faster rebuilds ~ reduces development cycles

→ Fast deploys, reduce provisioning phases

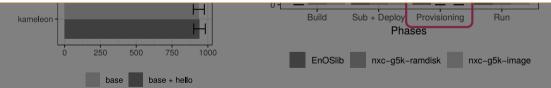

NixOS Compose ~ provisioning done in image

build ~> modify (add hello) ~> build

# Objectives

- Reduce cost of experimenting with grid/cluster middlewares
- Improve development cycles for reproducible experiments √

- More popular Parallel File-Systems
- Source of the performance loss unclear
- Other platforms for NixOS Compose
- Hybrid/folded deployments
- Simulation: PFS and sensors

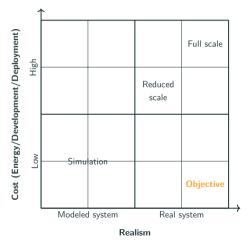

# Objectives

- Reduce cost of experimenting with grid/cluster middlewares
- Improve development cycles for reproducible experiments √

- More popular Parallel File-Systems
- Source of the performance loss unclear
- Other platforms for NixOS Compose
- Hybrid/folded deployments
- Simulation: PFS and sensors

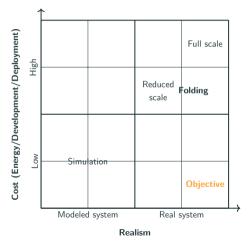

# Objectives

- Reduce cost of experimenting with grid/cluster middlewares
- Improve development cycles for reproducible experiments √

- More popular Parallel File-Systems
- Source of the performance loss unclear
- Other platforms for NixOS Compose
- Hybrid/folded deployments
- Simulation: PFS and sensors

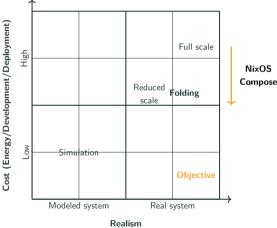

# Experiment costs and reproducibility: Wrapping up

# Objectives

- Reduce cost of experimenting with grid/cluster middlewares √
- Improve development cycles for

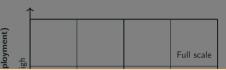

**Take Away**: Reduced the time/energy cost to experiment with distributed systems, and improve reproducibility

- More popular Parallel File-Systems
- Source of the performance loss unclear
- Other platforms for NixOS Compose
- Hybrid/folded deployments
- Simulation: PFS and sensors

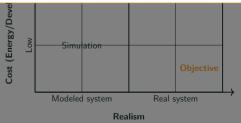

# **Concluding thoughts**

#### **Initial Problem**

How to harvest HPC idle resources while controlling the impact on the priority jobs?

### Contributions

- Design/implement an Autonomic loop in CiGri...
  - to control the load of the File-System  $\rightsquigarrow$  control overhead, avoid overload
  - to reduce the wasted computing power (idle and killed)
- ... using Control Theory
  - yields guarantees and explainability
  - guidelines for system administrators, tutorial
- Reduce experiment costs
  - reduce number of machines to deploy without loss of realism
  - tool for developing and deploying reproducible distributed environments

#### **CiGri** Improve usage of computing clusters

#### Folding

Reduce number of physical machines required to represent a full scale cluster

#### NixOS Compose Reduce development time, and reduce "test" deployments

**CiGri** Improve usage of computing clusters

#### Folding

Reduce number of physical machines required to represent a full scale cluster

NixOS Compose Reduce development time, and reduce "test" deployments

But can it introduce a rebound effect?

### How to choose the reference value?

• Normalized loadavg then fix to 75%, 90%, 95%, etc.

### How to choose the reference value?

- Normalized loadavg then fix to 75%, 90%, 95%, etc.
- How much **burst** to sustain?

### How to choose the reference value?

- Normalized loadavg then fix to 75%, 90%, 95%, etc.
- How much **burst** to sustain?
  - dynamic reference value
  - based on number of **priority jobs** and **historical I/O data** (e.g., Darshan [Car+11])

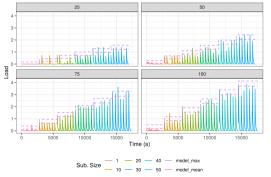

Load of a Write request by file size and sub. size

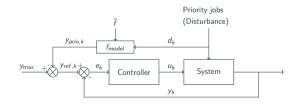

# Wasted computing power: Idle resources, but also

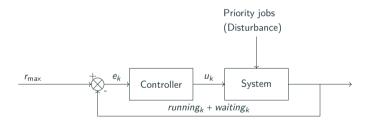

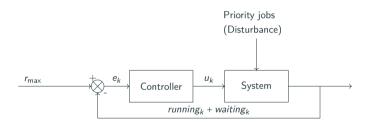

 anticipate variations in available resources

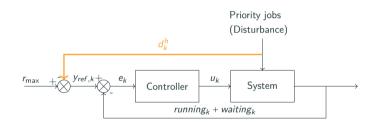

- anticipate variations in available resources
- new sensor (modify OAR)
- provisional Gantt chart

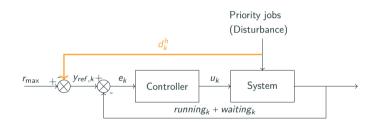

- anticipate variations in available resources
- new sensor (modify OAR)
- provisional Gantt chart
- horizon

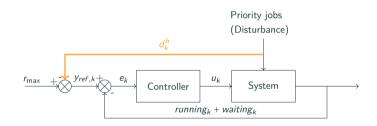

- anticipate variations in available resources
- new sensor (modify OAR)
- provisional Gantt chart
- horizon

Can reduce both idle and killed time, and energy usage!

### Beyond idle resources - Results

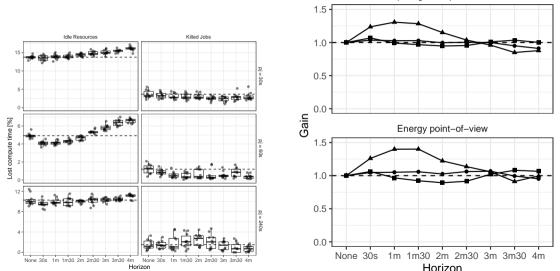

Computing Time point-of-view

### Beyond idle resources - Results

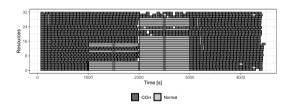

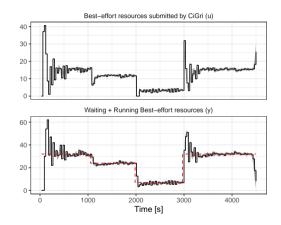

### Reusability

MEC PI aPI 50 MB 6 5 100 ME 6 5 Load (y) Fileserver 200 ME 6 2 Ó 8 6 ò 2000 4000 6000 0 2000 4000 6000 0 2000 4000 6000 Time [s]

Comparison with variations in the I/O impact of jobs

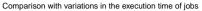

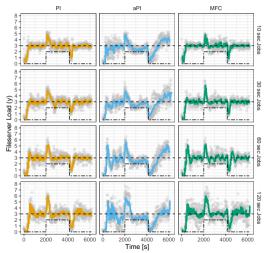

### **Reusability - Metrics**

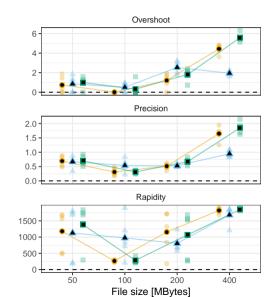

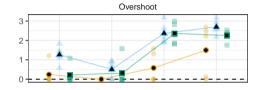

Precision

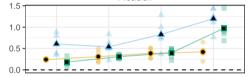

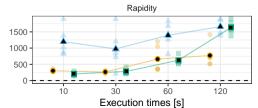

### How to store the packages?

Usual approach: Merge them all

- Conflicts
- PATH=/usr/bin

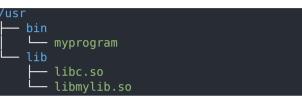

### Nix approach: Keep them separated

- $+ \ \mathsf{Pkg} \ \mathsf{variation}$
- + Isolated
- + Well def. PATH
- $+ \ \mathsf{Read-only}$

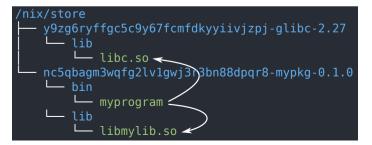

- <sup>1</sup> R. Bleuse, "Apprehending heterogeneity at (very) large scale," Theses (Université Grenoble Alpes, Oct. 2017).
- <sup>2</sup> J. Borrill et al., "Investigation of leading hpc i/o performance using a scientific-application derived benchmark," in Proceedings of the 2007 acm/ieee conference on supercomputing (2007), pp. 1–12.
- <sup>3</sup> U. of California, *Ior benchmark*, 2023.
- <sup>4</sup> P. Carns et al., "Understanding and improving computational science storage access through continuous characterization," ACM Transactions on Storage (TOS) **7**, 1–26 (2011).

### References ii

- <sup>5</sup> R.-A. Cherrueau et al., "EnosLib: A Library for Experiment-Driven Research in Distributed Computing," en, IEEE Transactions on Parallel and Distributed Systems 33, 1464–1477 (2022).
- <sup>6</sup> A. Déprez et al., "Toward the generation of epos-gnss products," in 19th general assembly of wegener: on earth deformation & the study of earthquakes using geodesy and geodynamics (2018).
- <sup>7</sup> D. Ferrari et al., An empirical investigation of load indices for load balancing applications, (Computer Science Division, University of California, 1987).
- <sup>8</sup> A. Filieri et al., "Software engineering meets control theory," in 2015 ieee/acm 10th international symposium on software engineering for adaptive and self-managing systems (IEEE, 2015), pp. 71–82.

- <sup>9</sup> Y. Georgiou et al., "Evaluations of the lightweight grid cigri upon the grid5000 platform," in Third ieee international conference on e-science and grid computing (e-science 2007) (IEEE, 2007), pp. 279–286.
- <sup>10</sup>Q. Guilloteau et al., "Étude des applications bag-of-tasks du méso-centre gricad," in COMPAS 2022 - Conférence francophone d'informatique en Parallélisme, Architecture et Système (July 2022), pp. 1–7.
- <sup>11</sup>Q. Guilloteau et al., "Folding a Cluster containing a Distributed File-System," working paper or preprint, 2023.

- <sup>12</sup>Q. Guilloteau et al., "Painless Transposition of Reproducible Distributed Environments with NixOS Compose," in CLUSTER 2022 - IEEE International Conference on Cluster Computing, Vol. CLUSTER 2022 - IEEE International Conference on Cluster Computing (Sept. 2022), pp. 1–12.
- <sup>13</sup>M. Imbert et al., "Using the EXECO toolbox to perform automatic and reproducible cloud experiments," in 1st International Workshop on UsiNg and building ClOud Testbeds (UNICO, collocated with IEEE CloudCom 2013 (Dec. 2013).
- <sup>14</sup>J. O. Kephart et al., "The vision of autonomic computing," Computer **36**, 41–50 (2003).

- <sup>15</sup>M. Mercier et al., "Big data and hpc collocation: using hpc idle resources for big data analytics," in 2017 ieee international conference on big data (big data) (IEEE, 2017), pp. 347–352.
- <sup>16</sup>B. Przybylski et al., "Using unused: non-invasive dynamic faas infrastructure with hpc-whisk," in Sc22: international conference for high performance computing, networking, storage and analysis (IEEE, 2022), pp. 1–15.
- <sup>17</sup>C. Ruiz et al., "Reconstructable Software Appliances with Kameleon," en, ACM SIGOPS Operating Systems Review **49**, 80–89 (2015).